## **Zestaw nr 4 Schematy aparaturowe - bloki -**

1. Przy wykorzystaniu funkcji "Utwórz blok" stwórz następujące bloki (wymiary dowolne)

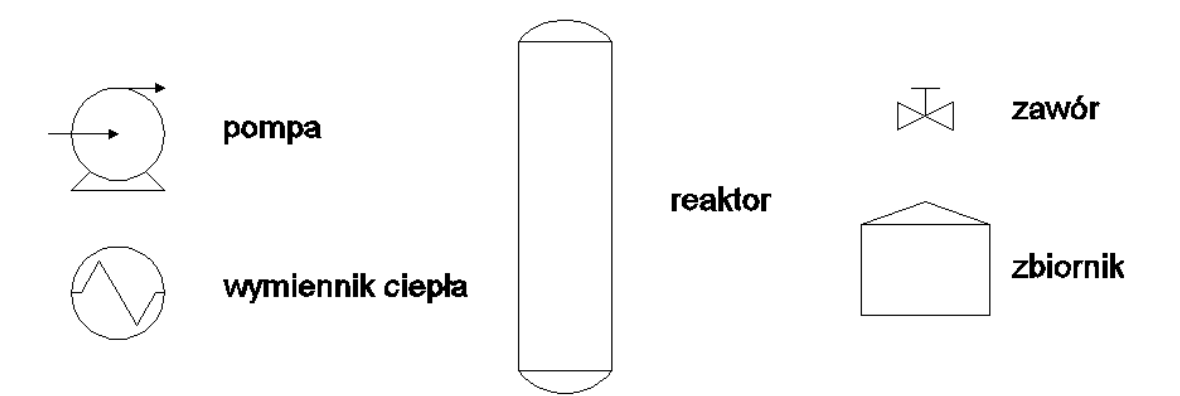

**2. Przy wykorzystaniu bloków z zad. 1 stwórz następujący schemat**

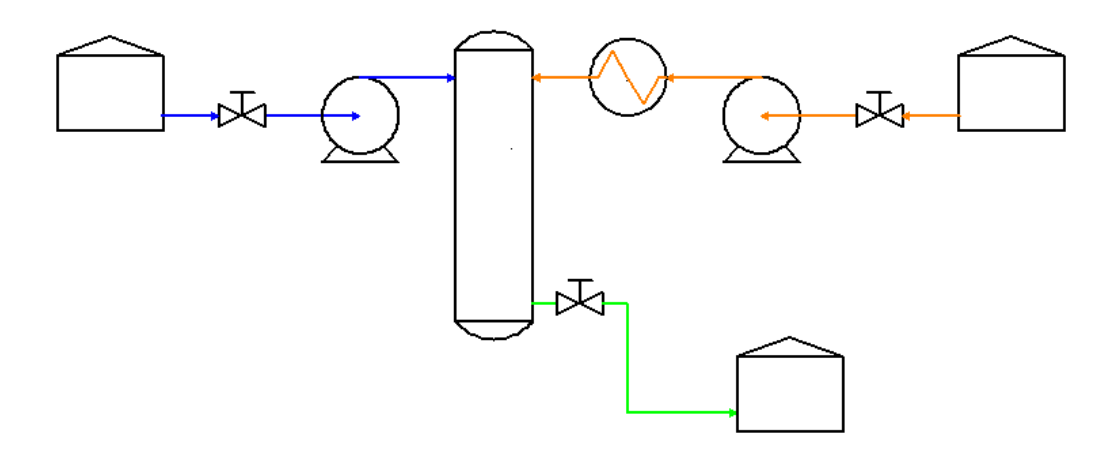

## **3. Przy wykorzystaniu funkcji "Zapisz blok" stwórz następujące bloki**

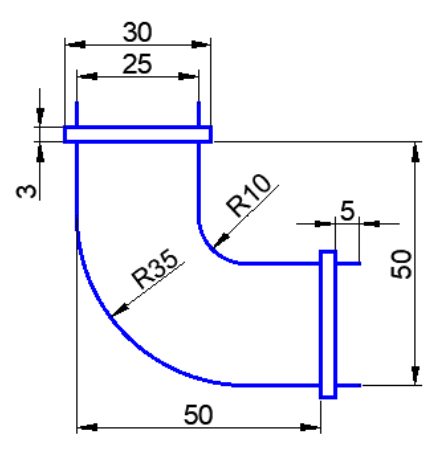

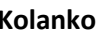

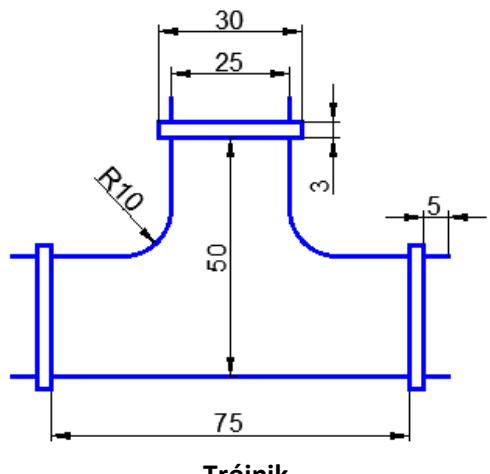

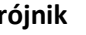

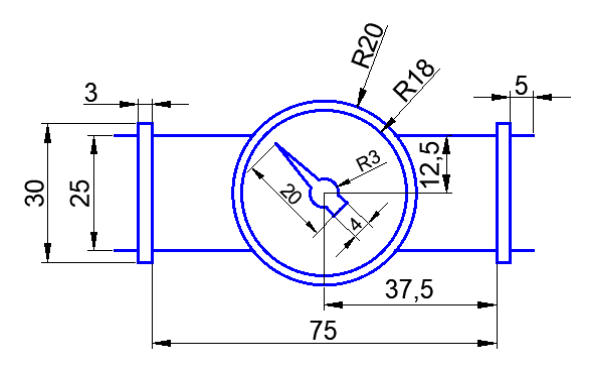

**Pomiar ciśnienia/temperatury gazu**

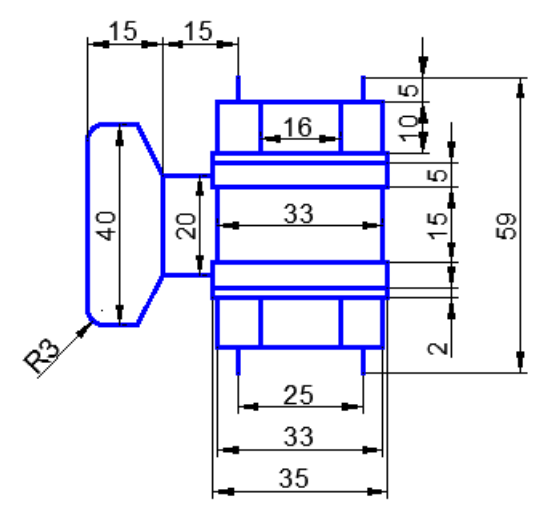

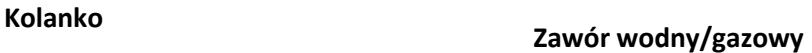

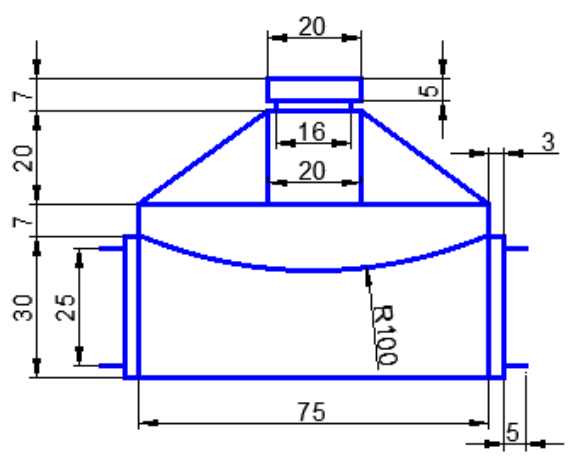

**Trójnik Reduktor gazu**

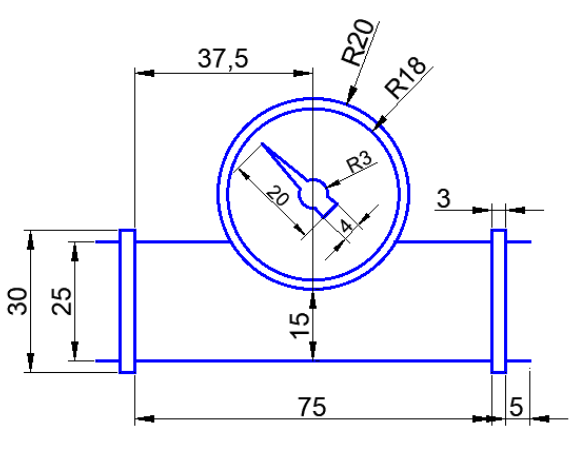

**Pomiar ciśnienia/temperatury wody**

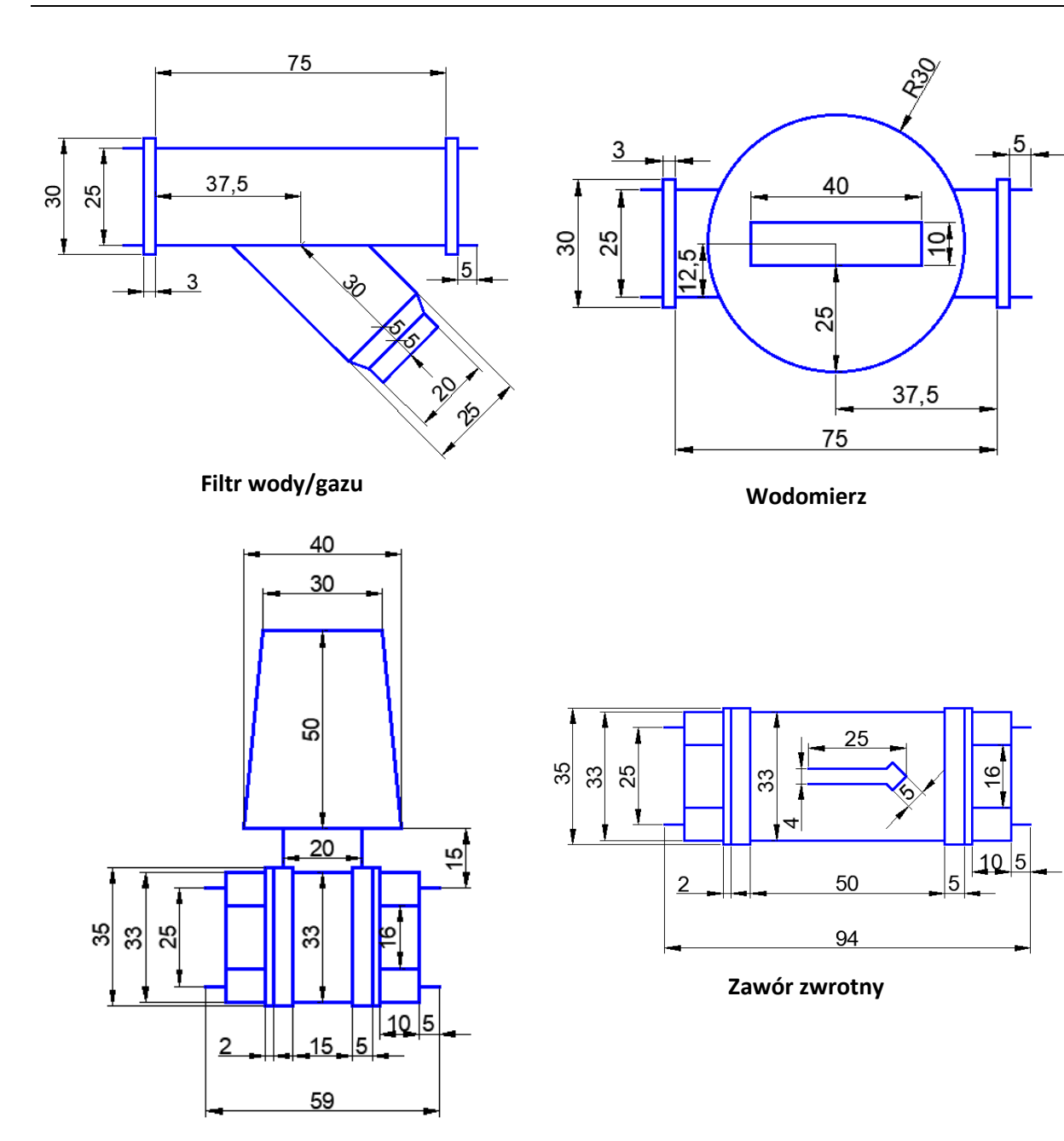

**Zawór w grzejniku CO**

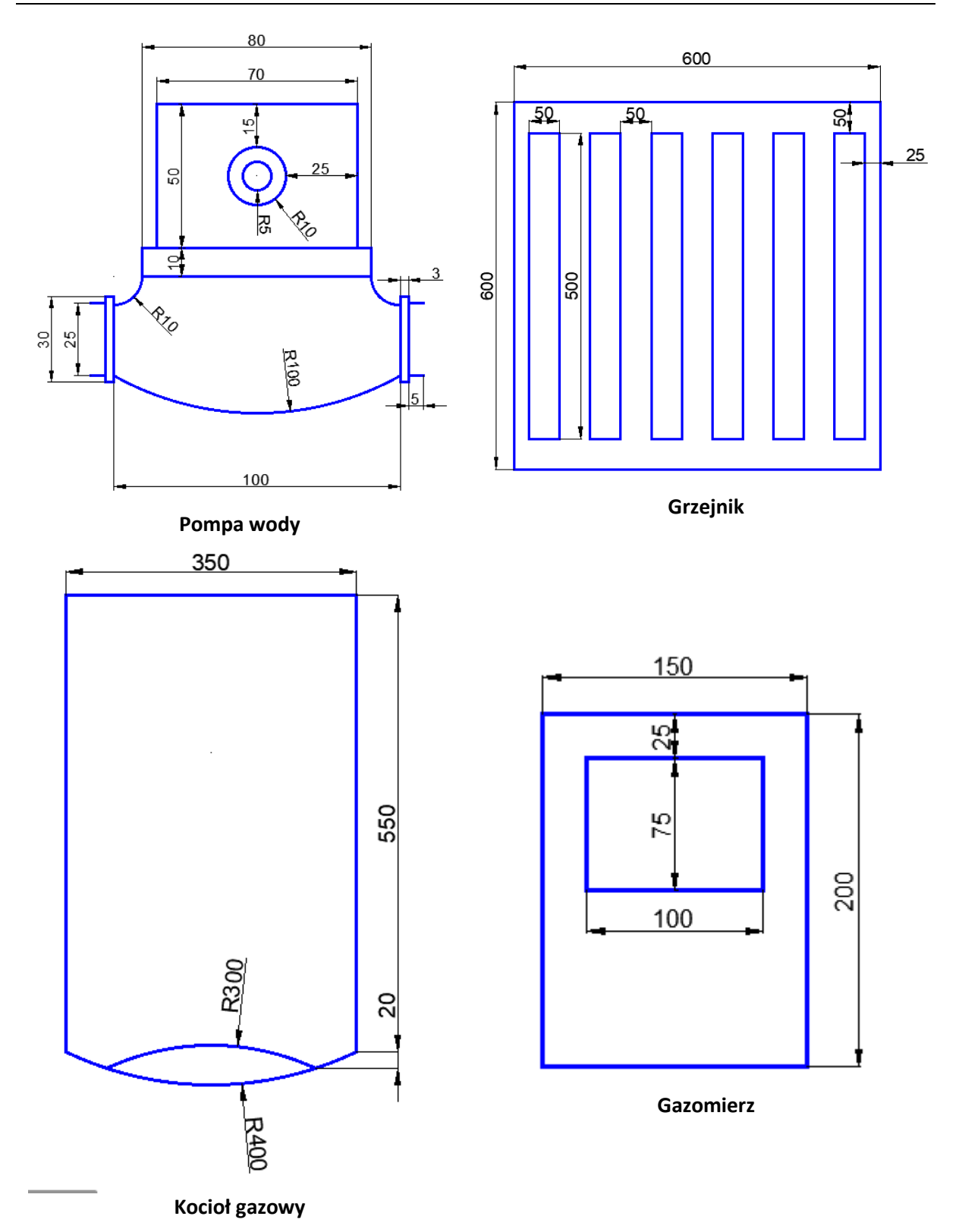

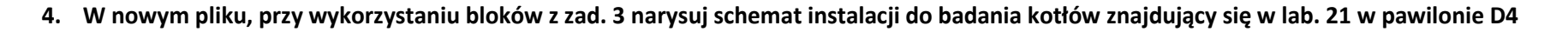

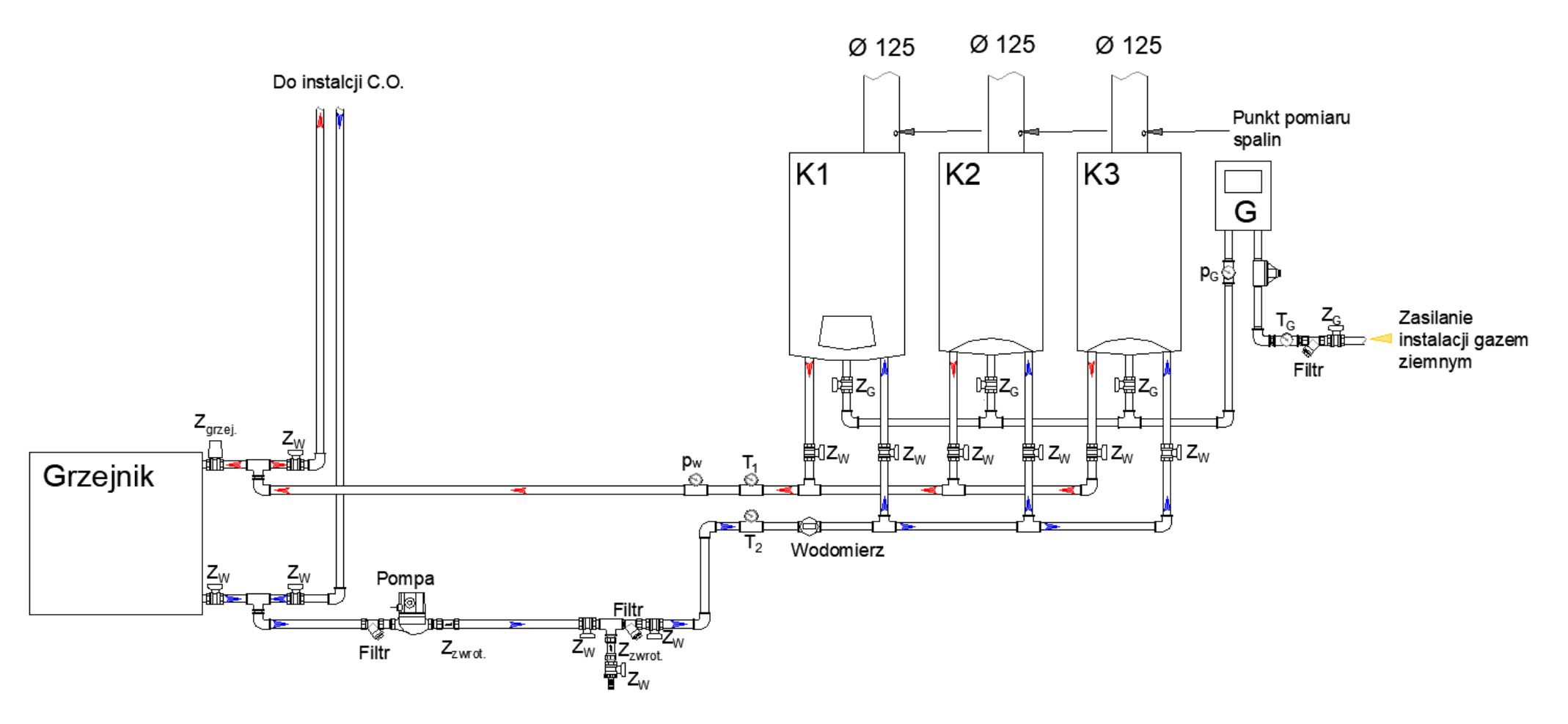